**Required Text And Workbook Vis A Vis Beginning French** 

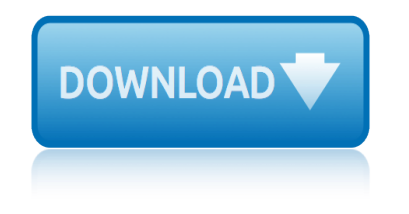

### **required text and workbook pdf**

Required Text and Workbook: ... French, Student Edition, by Evelyne Amon, Judith A. Muyskens, & Alice C. Omaggio Hadley, McGraw Hill, 5th Edition • Workbook/Lab Manual to Accompany Vis-Ã -Vis, Beginning French, by Evelyne Amon, Judith A. Muyskens, & Alice C. Omaggio Hadley, McGraw Hill, 5th Edition Course Description: French 102 is a continuation of French 101 and as such is a first-year ...

## **Required Text and Workbook: Vis-Ã -Vis, Beginning French ...**

organisational skills, and still required in many aspects of your studies at A-level, such as practical work, and individual note-taking Have two files for the subject : You should have a ring binder to store all your current notes. This is convenient since the specification breaks down into well-defined sections. After the completion of each section, transfer the notes into the second ring ...

## **PHYSICS HANDBOOK for AS/A2 LEVEL - goscience.org**

Required Text and Workbook: • Vis-Ã -Vis, Beginning French, Student Edition, by Evelyne Amon, Judith A. Muyskens, & ... McGraw Hill, 5th Edition Course Description: Think Engage Create Communicate Apply

## **Vis A Vis 5th Edition Workbook - pdfsdocuments2.com**

I am trying to extract the data from a PDF document into a worksheet. The PDFs show and text can be manually copied and pasted into the Excel document. I am currently doing this through SendKeys a...

### **Extract Data from PDF and Add to Worksheet - stackoverflow.com**

Engineering Graphics Text And Workbook Solutions Manual products, you can go to this web site that provides many engineering graphics text workbook

# **Engineering Graphics Text And Workbook Solutions Manual**

This post will explain that how to export or save your current selection range in your worksheet or the entire workbook as a PDF file in Excel. It is a great way of sharing excel worksheet or the entire workbook as PDF document. How do I create an excel VBA Macro to save or convert entire workbook as a PDF file in Excel.

### **Save Selection or Entire Workbook as PDF - excelhow.net**

The example in this section uses (i) the Application.ActiveWorkbook property to return the active sheet and (ii) the Workbook.ExportAsFixedFormat method to convert the whole workbook to PDF. However, when you use the Workbook.ExportAsFixedFormat method, all the worksheets are exported to the same PDF file.

# **Excel VBA Save As PDF: Step-By-Step Guide And 10 Code ...**

The aim of this workbook is to introduce you to a number of tools that will help you build up your own "tool bag― which will give you some skills to manage your mood. The tools covered in this workbook are based on the principles of Cognitive Behavioural Therapy, which will be explained later on in the workbook. You will notice as you read through the workbook that there are a number of ...

# **Cognitive Behavioural Therapy Skills Training Workbook**

Highlight a bit of text in an interview, and then create a new node on the fly by typing a new code name (e.g. Community) in the Code At box, then clicking the green tick button to the right (or hitting

# **required text and workbook vis a vis beginning french**

the Return key).

### **Workbook - University of Edinburgh**

Create a basic worksheet by entering text, values, ... workbook in another format, such as PDF/XPS Microsoft accounor Excel 1997-2003. Close the current workbook. From the Account pane, you can access your t information, modify your theme and background, and sign out of your account. Options: you can change various Excel options. For example, you can control the Quick Analysis preferences ...

### **Level 1 - Mount Allison University**

"Workbook" is not a valid expression in VBA. Instead try: ThisWorkbook or ActiveWorkbook or just delete "Workbook." '---

## **I'm getting the error "object required" when I try to run ...**

Skills I Topics: Exercise Book Addition crossword and word search activity Missing addends activity sheet Addition color by number activity Subtraction within 100

## **Skills I: Grade 1 addition and subtraction workbook**

manual-html-input-type-text-size-css.pdf - Manual Html Input Type Text Size Css Text Input. \_input type="text"\_ defines a one-line input field for text input: form itself is not visible.

## **Required Text Field Html.pdf - Free Download - freebookee.net**

The style and skills required for formal business writing are best developed by practice and experience, but with the right tools and know-how it is not hard to improve.

### **Business and Report Writing Skills - Charles Sturt University**

If you are required to deliver a workbook in the format of text file, you need to convert the workbook into text files. And this article will introduce you two methods to export Excel data into text files easily.

### **How to export Excel data (selection or sheets) to Text ...**

yoshitomo nara biography yardi voyager login yello stella the story behind the album kindle edition zte blade c341 handbuch ye chahtein yeh shidatain yogi ramacharaka hatha yoga year 5 english worksheets youth football player evaluation form yamaha rxt135 for sale in any sites zyxel armor z2 ac2600 specs yaqui delgado quiere darte una paliza [yann tiersen eusa piano sol](http://grangefield.stockton.sch.uk/yoshitomo_nara_biography.pdf)o [year 12 further ma](http://grangefield.stockton.sch.uk/yardi_voyager_login.pdf)ths summary notes zjc science syllabus yukio mishi[ma the sound of](http://grangefield.stockton.sch.uk/zte_blade_c341_handbuch.pdf) waves yo[u](http://grangefield.stockton.sch.uk/ye_chahtein_yeh_shidatain.pdf)'[re just like your father du](http://grangefield.stockton.sch.uk/ye_chahtein_yeh_shidatain.pdf)ck vine ya[war fiesta jose maria arguedas mensaje](http://grangefield.stockton.sch.uk/yello_stella_the_story_behind_the_album_kindle_edition.pdf) zappe[d ann louise gittleman](http://grangefield.stockton.sch.uk/youth_football_player_evaluation_form.pdf) [zucchina](http://grangefield.stockton.sch.uk/zte_blade_c341_handbuch.pdf) [lunga c](http://grangefield.stockton.sch.uk/youth_football_player_evaluation_form.pdf)on cipolle you are t[he password to my life by su](http://grangefield.stockton.sch.uk/yogi_ramacharaka_hatha_yoga.pdf)[deep nagarkar](http://grangefield.stockton.sch.uk/zyxel_armor_z2_ac2600_specs.pdf) zaverchand meghani easy yamaha p85 vs p45 you are my [sunshine johnny cash](http://grangefield.stockton.sch.uk/yamaha_rxt135_for_sale_in_any_sites.pdf) zhuge liang strategies yearbook of morphology 1989 [yamaha virago 1100 repair](http://grangefield.stockton.sch.uk/yaqui_delgado_quiere_darte_una_paliza.pdf) [you dont own me piano she](http://grangefield.stockton.sch.uk/yann_tiersen_eusa_piano_solo.pdf)[et music](http://grangefield.stockton.sch.uk/youre_just_like_your_father_duck_vine.pdf) [yamaha mx 150 fi maunal](http://grangefield.stockton.sch.uk/year_12_further_maths_summary_notes.pdf) [zack](http://grangefield.stockton.sch.uk/yawar_fiesta_jose_maria_arguedas_mensaje.pdf) [and cody tipton tro](http://grangefield.stockton.sch.uk/zjc_science_syllabus.pdf)uble [you can think different](http://grangefield.stockton.sch.uk/yukio_mishima_the_sound_of_waves.pdf)ly [caterina rando](http://grangefield.stockton.sch.uk/zucchina_lunga_con_cipolle.pdf) zvi kohavi s[olutions](http://grangefield.stockton.sch.uk/you_are_the_password_to_my_life_by_sudeep_nagarkar.pdf)

required text and workbook pdfrequired text and workbook: vis-Ã -vis, beginning french ...physics handbook for as/a2 level - goscience.orgvis a vis 5th edition workbook - pdfsdocuments2.comextract data from pdf and add to worksheet [stackoverflow.comengineering g](http://grangefield.stockton.sch.uk/required_text_and_workbook_pdf.pdf)[raphics text and workbook solutions manualsave](http://grangefield.stockton.sch.uk/required_text_and_workbook_vis_vis_beginning_french.pdf) selection or entire workbook as pdf - excelhow.netexcel vba save as pdf: [step-by-st](http://grangefield.stockton.sch.uk/required_text_and_workbook_vis_vis_beginning_french.pdf)[ep guide and 10 code ...cognitive behavioural th](http://grangefield.stockton.sch.uk/physics_handbook_for_as_a2_level_goscience_org.pdf)[erapy skills training](http://grangefield.stockton.sch.uk/vis_a_vis_5th_edition_workbook_pdfsdocuments2_com.pdf) [workbookworkbook - university](http://grangefield.stockton.sch.uk/vis_a_vis_5th_edition_workbook_pdfsdocuments2_com.pdf) [of edinburghlevel 1 - mount allison univers](http://grangefield.stockton.sch.uk/extract_data_from_pdf_and_add_to_worksheet_stackoverflow_com.pdf)[ityi](http://grangefield.stockton.sch.uk/save_selection_or_entire_workbook_as_pdf_excelhow_net.pdf)'m [getting the error "object required" when i try to](http://grangefield.stockton.sch.uk/save_selection_or_entire_workbook_as_pdf_excelhow_net.pdf)[run ...skills i: grade](http://grangefield.stockton.sch.uk/excel_vba_save_as_pdf_step_by_step_guide_and_10_code.pdf) 1 [addition and subtraction workbookr](http://grangefield.stockton.sch.uk/excel_vba_save_as_pdf_step_by_step_guide_and_10_code.pdf)[equired text field html.pdf - free download](http://grangefield.stockton.sch.uk/cognitive_behavioural_therapy_skills_training_workbook.pdf)  [freebook](http://grangefield.stockton.sch.uk/cognitive_behavioural_therapy_skills_training_workbook.pdf)[ee.netbusiness and report writing](http://grangefield.stockton.sch.uk/workbook_university_of_edinburgh.pdf) [skills - charles sturt universityh](http://grangefield.stockton.sch.uk/level_1_mount_allison_university.pdf)[ow](http://grangefield.stockton.sch.uk/im_getting_the_error_object_required_when_i_try_to_run.pdf) [to export excel data \(selection or sheets\) to text ...](http://grangefield.stockton.sch.uk/im_getting_the_error_object_required_when_i_try_to_run.pdf)

[sitemap index](http://grangefield.stockton.sch.uk/how_to_export_excel_data_selection_or_sheets_to_text.pdf)

[Home](http://grangefield.stockton.sch.uk/sitemap.xml)